Prof. Dr. R. Loogen, M. Dieterle Fachbereich Mathematik und Informatik Hans-Meerwein-Straße D-35032 Marburg

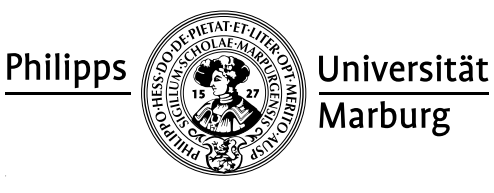

## Übungen zu "Grundlagen des Compilerbau", Winter 2011/12

Nr. 3, Abgabe der Aufgaben: 8. November 2011 vor der Vorlesung

## Aufgaben

## 3.1 Nichtdeterministischer Backtrackautomat 6 Punkte

In der Vorlesung haben Sie kennengelernt, wie man ausgehend von mehreren DFAs das LA-Problem lösen kann. Der Produktautomat erkennt die Vereinigung der Sprachen, die durch die zugrundeliegenden DFAs erkannt werden. Erweitert man diesen mit einem Backtrackkopf, kann er eine flm-Analyse durchführen.

Alternativ kann man auch NFAs als Ausgangspunkt benutzen und die Vereinigung der erkannten Sprachen durch einen zusätzlichen Startzustand erreichen, der durch  $\varepsilon$ -Ubergänge mit den ursprünglichen Startzuständen verbunden ist. Die Transformation ist simpel und das Resultat ist wieder ein NFA. Interessanter ist die Implementierung der Backtrackfunktionalität.

Aufgabe: Implementieren Sie die Backtrackfunktionalität für NFAs.

Die Funktion checkwordBT soll die flm-Analyse als Liste von akzeptierenden Zuständen liefern. Es ist davon auszugehen, dass jede Symbolklasse von genau einem akzeptierenden Zustand erkannt wird und die Zustandstypen nach der Priorität der Symbolklassen geordnet sind.

Die zwei Modi des Backtrackautomaten können in wechselseitiger Rekursion mit den Funktionen normalmode und lookaheadmode simuliert werden.

```
data Analysis st = Recognize [st] | LexErr [st] deriving Show
checkWordBT :: Ord st ⇒ (NFA st) → String → Analysis st
normalmode :: Ord st ⇒
              (NFA st)
               \rightarrow [st] -- current states
              → String -- remaining input
              \rightarrow [st] -- current analysis given by accepting states
              \rightarrow Analysis st -- final analysis given by accepting states
lookaheadmode :: Ord st ⇒
              (NFA st)
               \rightarrow st - backtrack state
               → String -- speculative read string
               \rightarrow [st] -- current states
               → String -- remaining input
              \rightarrow [st] -- current analysis given by accepting states
              \rightarrow Analysis st -- final analysis given by accepting states
```
Hinweis: Eine Lösung zu Aufgabe 2.2 finden Sie (ab Mittwoch) auf der VL-Seite. Sie können diese oder Ihre eigene Lösung für die neue Aufgabe verwenden.

## 3.2 Scanner für eine imperative Sprache interventier in the sprache sprache in the sprache interventier of  $\sim$  6 Punkte

Für eine kleine WHILE-Programmiersprache seien die Symbolklassen und Präzedenzen wie folgt definiert:

- 1. Schlüsselworte program, var, int, bool, if, then, else, while, do, print bilden jeweils eine Symbolklasse.
- 2. Arithmetische Operatoren (ArithOp):  $+$
- 3. Relationale Operatoren (RelOp):  $=$   $!=$   $\lt \lt \lt =$   $>$   $>=$
- 4. Trennzeichen und Klammern ; ,  $\cdot$  : = ( { ) } bilden jeweils eine Symbolklasse.
- 5. Ein Wahrheitswert (BoolVal) ist entweder **True** oder **False**.
- 6. Eine Zahl (NumVal) besteht entweder aus der Ziffer 0, oder aus einer nicht-leeren Ziffernfolge, die nicht mit einer 0 beginnt. Eine Zahl kann ein Vorzeichen + oder - haben.
- 7. Eine Variable besteht aus einem Buchstaben, gefolgt von beliebig vielen Buchstaben und Ziffern. Schlüsselwörter dürfen nicht als Variablen verwendet werden.

Abbildung 1: Mikro-Syntax einer While-Sprache

- (a) Geben Sie einen Haskell-Datentyp Token analog zu den Symbolklassen in Abbil- / 2 dung 1 an.
- (b) Benutzen Sie den Scanner-Generator Alex, um einen Scanner zu erzeugen, der / 4 ein While-Programm in eine Liste von Symbolen umwandelt. Ein Testprogramm finden Sie auf der Vorlesungsseite.